## -ck Words

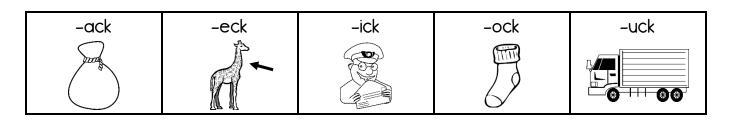

1. Add one of the endings above to complete each word.

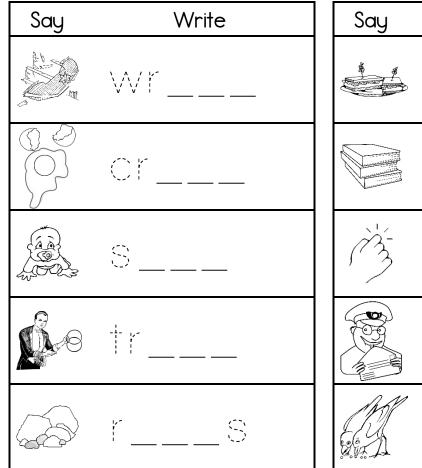

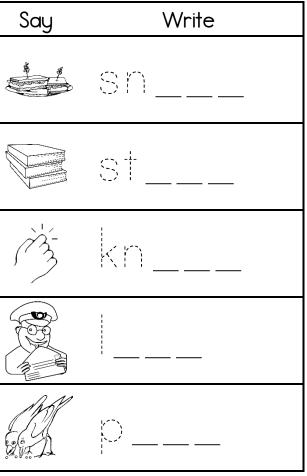

2. Change the underlined letter in each word to make a new word. Draw.

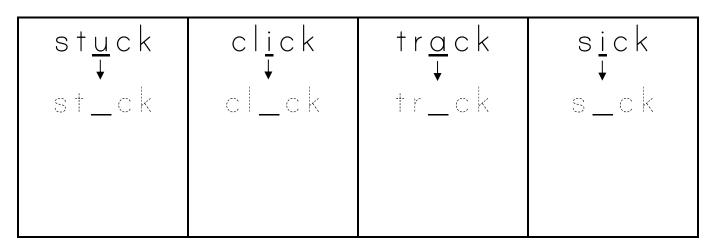